Subject: Re: Help: custom build Posted by [mobilehunter](https://www.ultimatepp.org/forums/index.php?t=usrinfo&id=242) on Mon, 06 Nov 2006 07:29:22 GMT [View Forum Message](https://www.ultimatepp.org/forums/index.php?t=rview&th=1631&goto=6310#msg_6310) <> [Reply to Message](https://www.ultimatepp.org/forums/index.php?t=post&reply_to=6310)

Thanks for the reply,

I just try with hardcoded value for directory input,output,filename etc. the invoked nasm form TheIDE++ can compile the .asm file.

Below is the command from VS IDE: nasm -f win32 -DPREFIX -I \$(InputDir)\ -o "\$(IntDir)\\$(InputName)".obj "\$(InputPath)" Translated to plain english below: nasm -f win32 -DPREFIX -I c:\Work\MyProject\asm\\ -o "Debug\myasmfile".obj "c:\Work\MyProject\asm\myasmfile.asm"

How to achive the samething with TheIDE++?

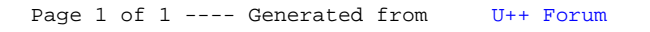